# Lecture 19: Scheme I

Marvin Zhang 07/25/2016

# <u>Announcements</u>

# Roadmap

Introduction

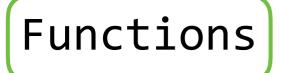

Data

Mutability

Objects

Interpretation

Paradigms

Applications

- This week (Interpretation), the goals are:
  - To learn a new language, Scheme, in two days!
  - To understand how interpreters work, using Scheme as an example

#### Scheme

- Scheme is a dialect of Lisp, the second-oldest language still used today
- "If you don't know Lisp, you don't know what it means for a programming language to be powerful and elegant."

- Richard Stallman, creator of Emacs

"The greatest single programming language ever designed."

```
- Alan Kay, co-creator of OOP
```

- Lisp is known for its simple but powerful syntax, and its ridiculous number of parentheses
  - What does Lisp stand for?

- Scheme primitives include numbers, Booleans, and symbols
  - More on symbols later (for now, they're like variables)
- There are various ways to combine primitives into more complex expressions
  - Call expressions include an operator followed by zero or more operands, all surrounded by parentheses

## Special Forms

Assignment, Symbols, Functions, and Conditionals

#### Assignment Statements Expressions

- Special forms in Scheme have special orders of evaluation
- We can bind symbols to values using **define** 
  - (define <symbol> <expression>) binds <symbol> to the value that <expression> evaluates to

scm> (define a 5) scm> (define b (+ a 4))
a
scm> a
scm> a
5

- Everything in Scheme is an expression, meaning everything evaluates to a value
  - define expressions evaluate to the symbol that was bound

- Symbols are like variables, they can be bound to values
- However, unlike variables, they also exist on their own as their own values
- Symbols are like strings and variables all in one
- We can reference symbols directly, rather than the value they are bound to, using the **quote** special form

```
scm> (define a 5) scm> (quote a)
a
scm> a
scm> a
scm> 'a ; shorthand for (quote a)
a
```

- define expressions evaluate to the symbol that was bound, not the value the symbol was bound to
- The side effect of a define expression is to bind the symbol to the value of the expression

- lambda expressions evaluate to anonymous procedures
  - (lambda (<parameters>) <body>) creates a procedure as the side effect, and evaluates to the procedure itself
- We can use the procedure directly as the operator in a call expression, e.g., ((lambda (x) (\* x x)) 4)
   operator \_\_\_\_\_\_ operand
- More commonly, we can bind it to a symbol using an assignment, e.g., (define square (lambda (x) (\* x x)))
  - This is so common that we have a shorthand for this:
     (define (square x) (\* x x)) does the exact same thing
  - This looks like a Python def statement, but the procedure it creates is still anonymous!

- Conditional expressions come in two types:
  - (if <predicate> <consequent> <alternative>) evaluates
     <predicate>, and then evaluates and returns the value of
     either <consequent> Or <alternative>
  - We can chain conditionals together similar to Python if-elif-else statements using the cond expression

```
scm> (cond ((= 3 4) 4)
        ((= 3 3) 0)
        (else 'hi))
0
```

- Booleans expressions (and <e1> ... <en>), (or <e1> ... <en>) short-circuit just like Python Boolean expressions
- In Scheme, only #f (and false, and False) are false values!

## Pairs and Lists

Scheme data structures

- Disclaimer: programmers in the 1950s used confusing terms
- The *pair* is the basic compound value in Scheme, and is constructed using a cons expression
- car selects the first element in a pair, and cdr selects the second element

```
scm> (define x (cons 1 3))
x
scm> x
(1 . 3)
scm> (car x)
1
scm> (cdr x)
3
```

- The only type of sequence in Scheme is the linked list, which we can create using just pairs!
- There is also shorthand for creating linked lists using the list expression
- nil represents the empty list

- Let's implement a procedure (map fn lst), where fn is a one-element procedure and lst is a (linked) list
  - (map fn lst) returns a new (linked) list with fn applied to all of the elements in lst
- A good way to start these problems is to write it in Python first, using *linked lists* and *recursion* 
  - Usually pretty easy to translate to Scheme afterwards
- Basic versions of Scheme don't have iteration!

```
(define (map fn lst)
  (if (null? lst)
        nil
        (cons (fn (car lst)) (map fn (cdr lst)))))
```

```
    We can create a tree abstraction just like in Python:

          (define (tree entry children)
            (cons entry children))
          (define (entry tree) (car tree))
          (define (children tree) (cdr tree))
          (define (leaf? tree)
            (null? (children tree)))
     (define (square-tree t)
       (tree (square (entry t))
              (if (leaf? t) nil
                  (map square-tree (children t))))
```

#### Summary

- We learned a new language today! Being able to quickly pick up new languages is important for good programmers
- Scheme is a simpler language, but still very powerful
  - Everything in Scheme is an expression
  - All functions (called procedures) are anonymous
  - Because the only sequence is the linked list, we will solve problems using *recursion*
- "How do I master Scheme?" Go practice!